## บทที่ 2

## รายงานการวิจัยที่ เกี่ยวข้อง

นู*้*วิจัยได<sup>้</sup>ศึกษาการวิจัยที่ เกี่ยวข้องกับวิธีการสร<sup>้</sup>างแบบสอบคังนี้

ปีค.ศ. 1939 แสตนเลย์ อี เบอร์เลค <sup>1</sup> (Stanley E. Borleske) ซึ่งได้ วิจัยเกี่ยวกับทักษะกีฬาฟุตบอล <mark>ประกอบค<sup>้</sup>วยทักษะ 3 รายการ</mark> คือ

1. Inzanuaalna (Foward Pass for Distance)

2. จับลูกบอลเคะไกล ( Punt for Distance )

3. วิ่งเร็ว 50 หลา (Running - Straight Way Speed of Sprint) รวมคะแนนของทักษะทั้ง 3 ชนิค <mark>แล้วแบ่งระคับความสามารถ</mark> โคยใช้คะแนน <sup>ก</sup>ที่" ปกคิ (T-Score) แล้วแบ่งระกับความสามารถออกเป็น 5 ระกับ คือ เอ , บี่ , ซี่ , คี และ อี จากคะแนนคิบหาคา เฉลี่ย( Means) และส่วนเบี่ยง เบนมาตรฐาน( Standard Deviations) ดังนี้

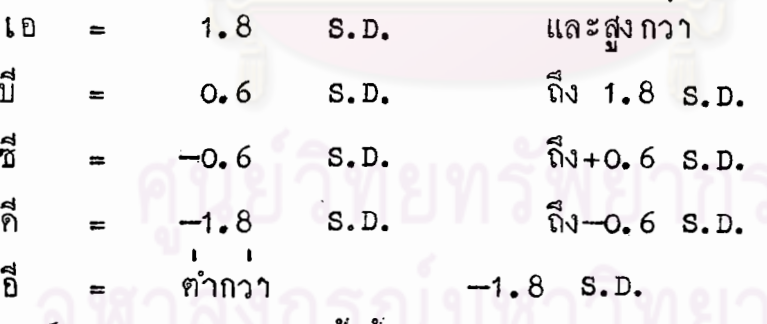

จอห์นสัน (Johnson ) ได้สร้างวิธีทดสอบในการวัดทักษะในการเล่นกีฬาทั่วๆไป ของนักศึกษาชายระดับอุดมศึกษา ในการเล่นบาสเกฅบอล พู่ฅบอล ซอฟบอล ทัชฟุตบอล

Stanley E. Borleske, A Practical Approach to Measurement in Physical Education ( Philadelphia : Lea & Febiger , May , 1976 ),  $pp. 289 - 293.$ 

และวอลเลยบอล จากแบบทคสอบบอบ 25 แบบทคสอบ ได้เลือกทักษะพื้นฐานของกี่ทำ 5 ประเภท เพื่อใช้ประโยชน์สำหรับการวัดผลในการสร้างเกณฑ์ในการให้คะแนน ไคคาสห สัมพันธ์พหูคูณ = 0.91 สำหรับกีฬา คังกลาวคือ

1. การสงลูกบอลในระยะคางๆแบบเคียวกับการทคสอบของเบอร์เลสก์

2. การเลี้ยงลูกบาสเกฅบอลแบบเคียวกับการทคสอบของจอห์นสันและนอกซ์

( Johnson and Knox )

3. การโค้ลูกวอลเลย์บอลแบบเคียวกับการทคสอบแบบแบร์คี้ (Brady Test ) 4. การขว้างลูกอ<u>อฟบอ</u>ลให้ไกล

5. การโค้ลูกบอลกระทบผนัง โคยชีคเส้นยาว 15 ฟุต สูง 10 ฟุต บนผนังส่วน พื้นมีพื้นที่ 30 ตารางฟูต หางจ<mark>ากผนัง 5 ฟูต และมีคนยืนอยู่รอ</mark>บๆเส<sup>้</sup>นบนพื้น 6 คน เพื่อ คอยกั้นลูกที่ออกเส<sup>้</sup>นและนำมาว<mark>างครงบริเวณที่ออก การทคสอบ</mark>ให**้เคะลูกบอลไปกระทบผนัง** <mark>ให้มากที่สุ</mark>ดใน 1 นาที และให<sup>้</sup>กระคอนกลับมาในเขตที่ทำเครื่องหมายไว**้** 

ุสมการถคถอยที่ได้ คือ

2.8 (การเลี้ยงลูกบาสเกฅบอล) + 0.6 (การโฅ้ลูกบอลกระทบผนัง) + 1.1 (ระยะการ ขว้างลูกซอฟบอล) + 1.0 (ระยะไกล์ในการทัชฟุตบอล) + 0.4 (การโค้ลูกวอลเลย์บอล) เกณฑ์ปกติที่ตัดสินทักษะกีฬาโคยทั่วไป เป็นคังนี้

คะแนน 370 ขึ้นไป  $287 - 369$  $203 - 226$  $121 - 202$ ์<br>ตำกวา 120

1

ระดับ คีมาก ปานกลาง กกบ ึกคนมาก <sup>1</sup>

Kenneth P. Johnson, "A Measure of General Sports of College Men," Doctoral Dissertation, Indiana University, 1956.

19

ในปี 1961 ฟริงเกอร์ มาร์กาเรต นีล (Fringer Margaret Neal ) ได<sup>้</sup> สร้างแบบสอบทักษะกี่พาซอฟบอล สำหรับนักเรียนหญิงระคับมัธยมศึกษาคอนปลายชื้น เพื่อวัค คุณลักษณะที่สำคัญของ กีฬาซอฟบอล

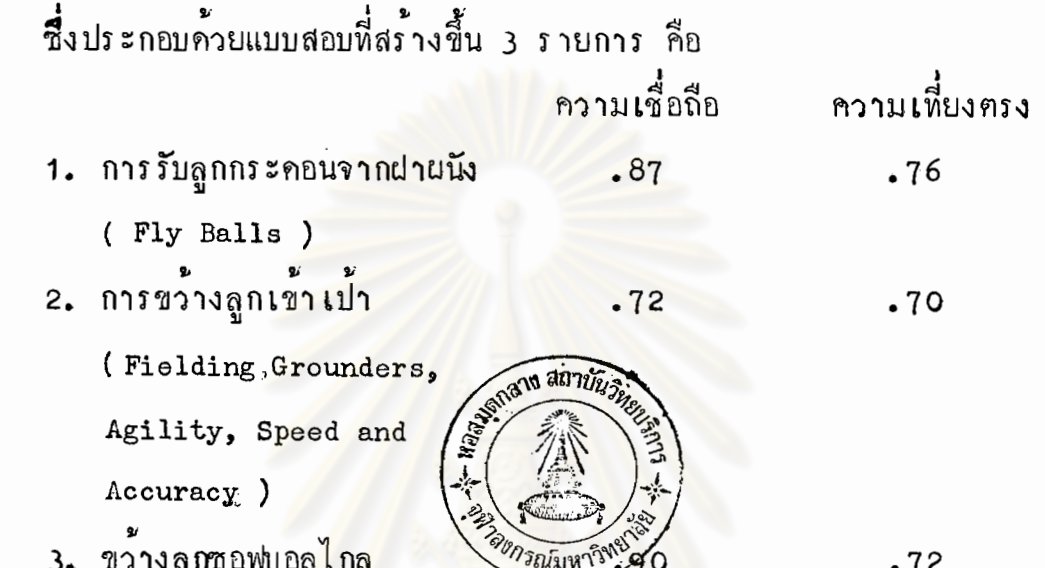

3. ขวางลูกซอฟบอลไกล

(Softball Throw for

Distance )

1

ซึ่งทั้ง 3 แบบสอบ มีคาสหสัมพันธ์พหูคูณ = .83 กับ เกณฑ์ที่ตั้งไว<sup>้ 1</sup>

ในปีพ.ศ. 2516 สุชาติ มุทุกัณฑ์ ได้ศึกษาเปรียบเทียบความสามารถทางกาย และความสามารถทางค<sup>้</sup>านทึก<mark>ษะการ เล<sup>ิ</sup>้นฟุตบอลระหว<sup>้</sup>างนักฟุตบอลทีมชาติไทย กับที่มมหา</mark> วิทยาลัยวิชาการศึกษาพลศึกษาและที่มจุฬาลงกรณ์มหาวิทยาลัย ในการวัคความสามารถทาง ฟุฑบอล ใช้วิธีสอบ 3 รายการคือ ทักษะในการเคาะลูก ทักษะในการเลี้ยงลูกฟุฑบอล ซิกแซก และทักษะในการเคะลูกแมนยำ

นลการวิจัยปรากฏว่า คะแนนรวมเกี่ยวกับทักษะในการเคาะลูก การเลี้ยงลูก ฟุฑบอลซิกแซกและการ เฅะลูกแมนยำนั้น ที่มชาติไทยมีทักษะคี่กว**่**าอีกสองที่ม อย่างมีนัยสำคัญ

Barrow and McGee ,  $\Lambda$  Practical Approach to Measurement in Physical Education, p. 316.

20

.72

้ส่วนที่มวิทยาลัยวิชาการศึกษาพลศึกษา และที่มจุฬาลงกรณ์มหาวิทยาลัยแฅกฅ่างกันอย่างไม<sup>่</sup> มีนัยสำคัญ <sup>1</sup>

เรย์ วิลเลี่ยม (Ray Williams) ก็ไค้สร้างแบบทคสอบวัคสมรรถภาพของนัก รักบี้พุ<sub></sub>คบอลทีมเวลซ์ (Welsh)เพื่อครงกับคุณลักษณะพิเศษของนักรักบี้ ประกอบควยแบบทคสอบ 10 รายการ เพื่อสร้างเกณฑ์ปกติในการให้คะแนน คังนี้

1. (a ) การคันพื้น (Floor Push-ups )เพื่อวัคความทนทานของกล**้**ามเนื้อ แขบและไหล หรือ

(b.) การยุบข้อบนบาร์คู (Parrallel Bar Dips )ใช้แบบเคียวกับแบบ ทคสอบของโรเจอร์ (Roger's SI)

2. การกระโคคสูงในแนวคิ่ง (Vertical Jump )เพื่อวัคกำลังของกล**้**ามเนื้อ ใช้แบบเคียวกับการทคสอบของมอร์แกนและอคัมสัน (Morgan and Adamson )คือ Jump and Reach

3. วิ่งกลับตัว 5  $\times$ 20 หลา (Shuttle Run )เพื่อวัคกำลังของกล**้**ามเนื้อ (Anaerobic Energy )โดยไม่ใช้พลังงานซึ่งเป็นผลจากการใช้วัดความวองไวและความ เร็ว ใช<sup>้</sup>แบบเคียวกับแบบทคสอบของพิชส์แมน (Fleishman)

4. การคึ่งของการออกกำลังขาเวลา 30 วินาที่ ( Leg Lifts in 30 . second ) เพื่อวัคความแข็งแรงของลำตัว ใช<sup>้</sup>แบบเคียวกับแบบทคสอบของพิชส์แมน (Fleishman.)

5. การคึ่งข้อ (Pull-ups)เพื่อวัคความทนทานของกลามเนื้อแขนและไหลใช้ แบบทคสอบความแข็งแรงของโรเจอร์ ( Roger's SI )

และความสามารถทางค้านทักษะระหว่างนักฟุตบอลทีมชาติไทย และนักฟุตบอลอุคมศึกษา# (วิทยานิพนธ์ปริญญามหาบัณฑิค แผนกวิชาพลศึกษา บัณฑิควิทยาลัยจุฬาลงกรณ์วิทยาลัย ,  $2516$ .

6. วิ่ง 600 หลา (600 yards Run ) เพื่อวัดความทนทานในการวิ่งควย ความเร็ว(55% Amearobic / 45% Aerobic) ใช้แบบทดสอบของเกรส และ ซินเคอร์ (Grass and Cinder)

7. การวัดครรชนีความแข็งแรงของแขน (Arm Strength Index ) เพื่อใช ้วัคความแข็งแรง ส่วนบนของรางกายที่ เกี่ยวกับน้ำหนักและความสูงของรางกาย ใช้แบบ ทคสอบของ Roger's SI มีสูตร <mark>คัง</mark> นี้

(Pull-ups + Bar Dips )  $\times$  ( $\frac{W+H-60}{10}$ ) <sup>พ</sup> = น้ำหนักเป็นปอนก์ ่ <mark>H = ความสูงเป็นนิ้</mark>ว

8. การวัดความแข็งแรงของมือ ( Grip test or Grip Strength ) เพื่อวักความแข็งแรงของมือ แขนค้านหน้า และความแข็งแรงที่เกี่ยวข้อง โคยใช้แบบ ทคสอบของโคมิแนนท์ แกรนค์ พี่ เอฟ ไอ ( Dominant Gand PFI Test ) 9. การวัดกำลังของกล้ามเนื้อหลัง (Back Lift ) ใช้แบบหคสอบเคียวกับ

แรงค์ ไคนาโมมิเตอร์ (Rank Dynamometor) (Salter Scale)

10. การวิ่งทน 12 นาที เพื่อวัคสมรรถภาพในการใช้อ็อกซิเจนหายใจ โคยใช้ แบบหคสอบของเคนเนสท์ คูเปอร์ ( Kenneth Cooper )

## วิชีการสร้างแบบทคสอบ

คร.อนันค์ อัตชู ได้ให้คำแนะนำขั้นคอนในการสร<sup>้</sup>างแบบทดสอบโคยทั่วไปมีคังนี้ 1. จะคองคูว่า เราคองการวัดอะไร เราก็พยายามสร้างแบบทคสอบนั้นให้ได้ ้ตามต้องการ เมื่อเป็นเช่นนี้แล้ว เราก็คูว่า

1.1 สิ่งที่เราจะวัคนั้นควรประกอบค<sup>้</sup>วยอะไรบ<sup>้</sup>าง มีทักษะใคบ<sup>้</sup>างที่เป็นส่วน ของที่เราพึงจะวัด เราก็พยายามสร้างแบบทคสอบให้วัดในทักษะเหล่านั้นได้ พยายามแยก

1<br>Ray Williams , <u>Skilful Rugby</u> ( London : Souvernir Press Lth., 1976), p. 205.

แยะแบบทคสอบ เพื่อที่จะวัคในองค์ประกอบที่แท้จริงให้ได้มากที่สุด 1.2 พยายามสร้างแบบหคสอบให้เป็นแบบหคสอบที่ดี กล่าวคือมี 1.2.1 ความแม่นตรง (validity) ความตรง เป็นตัวบอกถึงความ สามารถของแบบทดสอบที่จะสามารถวัดในสิ่งที่ค้องก<mark>ารวัดได</mark>้ตามความมุ่งหมาย และผลจาก การหคสอบสามารถทำนายความสาม<mark>ารถของบุคคลในเรื่อง เ</mark>คียวกันนั้นได<sup>้</sup> 1.2.2 ความเชื่อถือได<sup>้</sup> ( Reliability) หมายถึงแบบทดสอบ สามารถวัดผลได้แน่นอน โดยผ<mark>ู้รับการทดสอบ สอบซ้ำหลายครั้งก็จะได้</mark>ผลเหมือนเคิม <sup>-</sup> 1.2.3 ความเป็นปรนัย (Objectivity) คือมีความแจมชัดใน ความหมายของคำถาม การแป<mark>ลความหมายของคะแนนและวิธีการ</mark>ครวจหรือมาครฐานการ ให้คะแนน

1.2.4 วิธีการงายที่จะคำเนินการ

1.2.5 อุปกรณ์ควรหาได้ง่ายและราคาไม่แพง

1.2.6 เวลาที่ใช<sup>้</sup>ในการทำแบบทคสอบควรเป็นระยะเวลาที่สั้น 1.2.7 การทคลองทำแบบหคสอบ จะค้องไม่ทำให้ผู้มีประสบการณ์ใน ู<br>การทำแบบทดสอบนั้นได้เปรียบกว่าคนอื่น

1.2.8 ถ้าแบบทคสอบมีหลายส่วน ควรให้แค่ละส่วนคอเนื่องกัน โดย เริ่มจากงายไปหายาก

1.2.9 แบบทคสอบนั้นจะค้องแสคงถึงผลของการทคสอบที่มีความ หมายคอผู้เข้ารับการทดสอบ

2. สร้างเกมฑ์ปกศิของแบบทคสอบที่เราสร้างขึ้นในแต่ละแบบทคสอบยอย <sup>1</sup>

1 อนันต์ อัคชู , "การสร้างข้อทคสอบ" <u>เอกสารประกอบการสอนวิชาการ</u> วั<u>คและประเมินผลทางพลศึกษา</u> (แผนกวิชาพลศึกษา บัณฑิตวิทยาลัยจุฬาลงกรณ์มหาวิทยาลัย **,** 2521), หน้า 1 - 3. (อั๊กสำเนา)

 $23$ 

์ชั้นคอนการสร้างแบบทคสอบของแม็คคลอย (McCloy) มีคังนี้

1. มีความรู้ในเรื่องการวัดผลเบื้องค้น

2. มีตัวเกณฑ์ที่สามารถเปรียบเหียบได้ โดยดูจากความแตกต่างของความ สามารถของผู้รับการทคสอบได้

3. สามารถรวบรวมคะแนนจ<mark>ากแบบทคสอบคางๆได้</mark>

4. ให้ผู้เชี่ยวชาญเป็นผู้ให้คะแนน เพื่อหาความสัมพันธ์กับคะแนนที่ได้จากแบบ ทคสอบ

5. แบบทคลอบที่สร้างขึ้นควรมีมาตรฐาน ผู้รับการทุกสอบสามารถเข้าใจคำสั่ง หรือคำแนะนำในการทุกสอบคร<mark>งกั</mark>น

6. วิเคราะห์ลักษณะของแบบทคสอบที่สร้างขึ้นให้ตรงตามเนื้อหาวิชาที่จะศึกษา 7. เลือกวิธีการวัดผลอย่างงายๆและการเลือกแบบทุกสอบค่างๆที่จะสร้างขึ้น ควรคำเนินการตามขั้นตกน ดังนี้

7.1 แบบทคสอบควรใช้อุปกรณ์ที่ราคาไม่แพงนัก นอกจากจำเป็นจริงๆ

7.2 แบบทุกสอบจะคองไม่จำกักการแสคงออก

7.3 แบบทคสอบจะค้องมีหลักการ และเหตุผลอย่างเพียงพอ

7.4 แบบทคสอบที่ใช้จะค้องช่วยเสริมสร้างพัฒนาการค้านทักษะของผู้รับ

การทคสอบ

8. เมื่อสร้างแบบทคสอบแล้ว จะค้องวิเคราะห์เพื่อศึกษา

8.1 ความเชื่อมั่นของแบบทคสอบ

8.2 ความแมนตรงของแบบทคสอบ

8.3 แบบทคสอบที่สร้างขึ้น สามารถนำไปปฏิบัติได**้**ดีหรือไม**่เพียง**ใด

9. วิเคราะห์แบบทคสอบในขั้นสุคท้าย โคยใช้วิธีการหาคาสหสัมพันธ์พหุคูณและ แบบพา เชี่ยล

10. สร้างเกณฑ์มาตรฐาน

11. มีคู่มือให้คำแนะนำในการทำแบบทคสอบ ซึ่งเป็นเครื่องมือในการวัดผล และ คองคำนึงถึงหัวขอคางๆ คังนี้

- 11.1 ความมุ่งหมาย
- 11.2 ประโยชน์ที่ได้รับจากแบบทคสอบ

11.3 มีความจำกัดในการวิจัย

11.4 มีวิธีการหาคาความแม่นครง และคาสหสัมพันธ์ระหว่างตัวเกณฑ์กับ

ค้วทำนาย

1

11.5 มีวิธีการหาคาความเชื่อมั่น และจะค้องมีคำแนะนำขั้นตอนในการ ทคสอบอย่างสมบูรณ์ ซึ่งจะค้องมีเครื่องมือคามความจำเป็น และมีเกณฑ์มาตรฐาน <sup>1</sup>

Charles Harold McCloy, and Norma Dorothy Young, Tests and Measurements in Health and Physical Education, 3d ed. ( New York : Appleton-Century-Crofts, Inc., 1954), pp. 29-36.